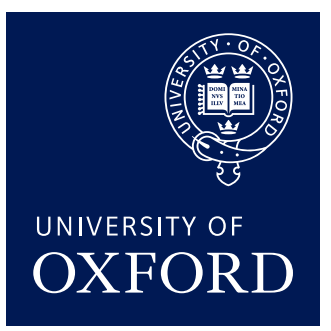

# **Just do It: Simple Monadic Equational Reasoning**

*Jeremy Gibbons (jww Ralf Hinze) Shonan, March 2019*

### **1. Reasoning with effects?**

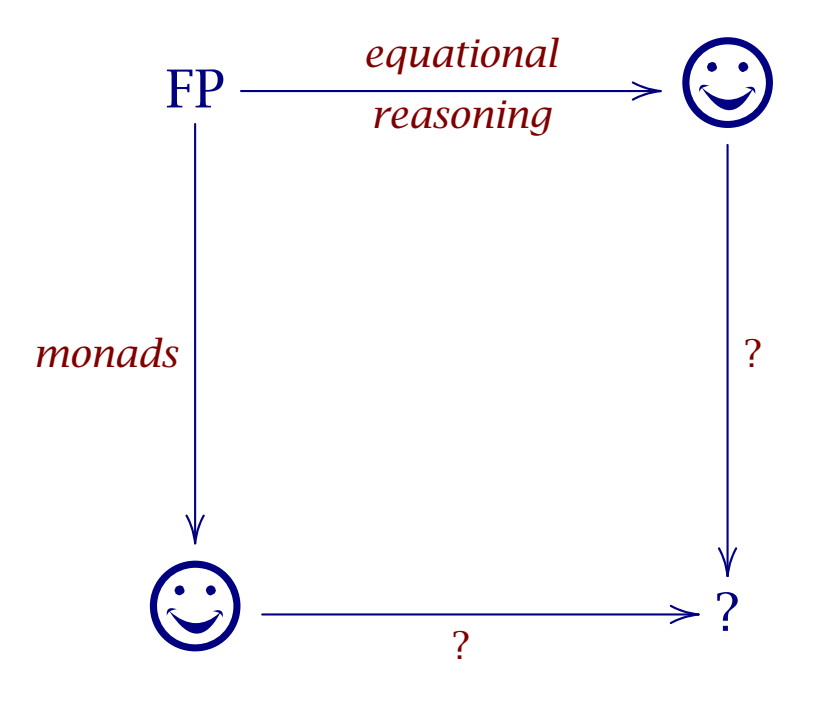

### **2. Monads in Haskell**

An interface for effectful computation:

class *Monad m* where *return* :: *a* → *m a*  $(\ggg)$  :: *m*  $a \rightarrow (a \rightarrow m b) \rightarrow m b$ 

#### Unit and associativity laws:

$$
return x \gg k = k x
$$
  

$$
mx \gg return = mx
$$
  

$$
(mx \gg k) \gg k' = mx \gg (\lambda x \rightarrow k x \gg k')
$$

Two abbreviations:

*skip* :: *Monad*  $m \Rightarrow m$  ()  $\Rightarrow$   $(\gg)$  :: *Monad*  $m \Rightarrow m a \rightarrow m b \rightarrow m b$  $skip =$   $return ()$  *mx*  $\gg$   $my = mx \gg$  *const my* 

#### **2.1. Imperative functional programming**

 $\textbf{do} \{e\}$  = *e* do  $\{x \leftarrow e; es\}$  =  $e \gg \lambda x \rightarrow do \{es\}$ **do** {*e*; *es*}  $= e \gg d\mathbf{o} \{es\}$ **do** {let *decls*;  $es$ } = let *decls* in **do** {*es*}

'Haskell is the world's best imperative programming language.' (SPJ)

### **3. A counter example**

The *Monad* interface provides general-purpose plumbing. For any particular class of effect, we need additional operations.

class *Monad m* ⇒ *MonadCount m* where *tick* :: *m ()*

Then, for example, Towers of Hanoi:

*hanoi* :: *MonadCount*  $m \Rightarrow Int \rightarrow m$  () *hanoi* 0 =  $\bf{do}$  {*skip*} *hanoi (n* + 1*)* = do {*hanoi n*;*tick*; *hanoi n*}

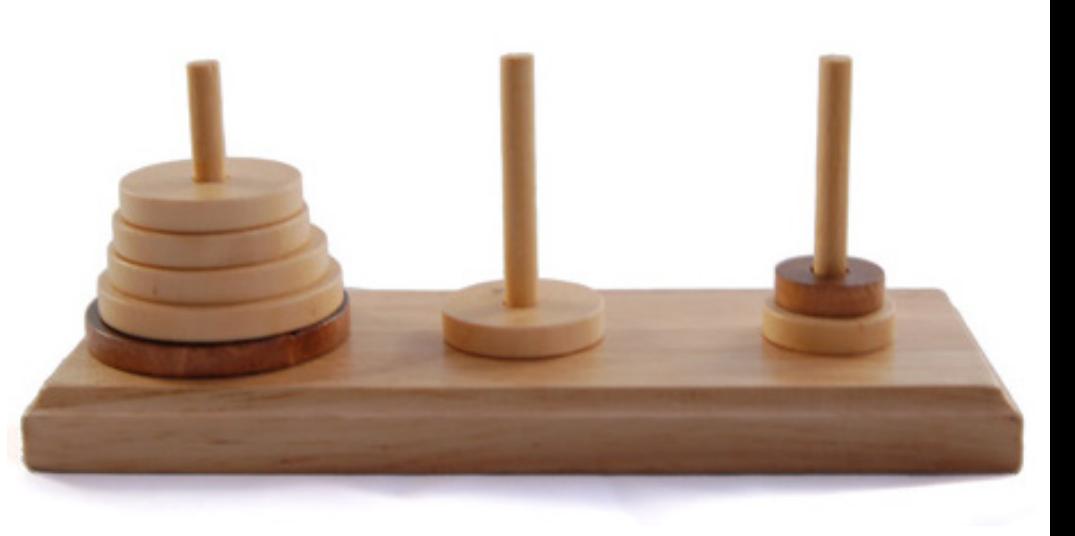

#### **3.1. Correctness**

We claim that

*hanoi*  $n =$  **do** {*rep*  $(2^n - 1)$  *tick*}

where

```
rep :: Monad m \Rightarrow Int \rightarrow m () \rightarrow m ()
rep 0 mx =do {skip}
rep (n + 1) mx = do {mx; rep n mx}
```
Note that

*rep* 1 *mx* = **do** { $mx$ } *rep*  $(m + n)$  *mx* = **do** {*rep m mx*; *rep n mx* }

#### **3.2. Reasoning**

Proof by induction. Base case trivial:

```
hanoi 0 = do \{ \text{skip} \} = do \{ \text{rep } (2^0 - 1) \text{ tick } \}
```
For inductive step,

*hanoi (n* + 1*)*

- = *[[* definition of *hanoi ]]*
- do {*hanoi n*;*tick*; *hanoi n*}
- = *[[* inductive hypothesis; *rep* 1 *]]* **do** {*rep* (2<sup>*n*</sup> − 1) *tick*; *rep* 1 *tick*; *rep* (2<sup>*n*</sup> − 1) *tick*}
- = *[[ rep* promotes through addition *]]*
	- **do**  $\{ rep (2^n 1 + 1 + 2^n 1)$  *tick* $\}$
- = *[[* arithmetic *]]*
	- **do**  $\{ rep (2^{n+1} 1) tick \}$

A particularly simple example, because *MonadCount* algebra is free.

### **4. Failure, choice and nondeterminism**

A class of possibly failing computations:

class *Monad m* ⇒ *MonadFail m* where *fail* :: *m a*

such that *fail* is a left zero of sequential composition:

*fail*  $\gg$  *m* = *fail* 

(but not a right zero!).

Useful shorthand:

*guard* :: *MonadFail*  $m \Rightarrow \text{Bool} \rightarrow m$  () *guard b* = if *b* then *skip* else *fail*

#### **4.1. Choice**

A class of computations that make choices:

class *MonadAlt m* where

 $(\Box)$  :: *m a* → *m a* → *m a* 

such that  $\Box$  is associative, and composition distributes leftwards over it:

 $(m \square n) \square p = m \square (n \square p)$  $(m \square n) \gg k = (m \gg k) \square (n \gg k)$ 

(but not rightwards!).

#### **4.2. Nondeterminism**

. . . as a combination of failure and choice:

class *(MonadFail m, MonadAlt m)* ⇒ *MonadNondet m*

No additional operations. But two additional unit laws:

*fail*  $\Box$  *mx* = *mx*  $\Box$  *fail* 

Finite lists, bags, and sets are instances (the latter two adding commutativity and idempotence of  $(\Box)$ , respectively).

#### **4.3. Permutations**

For example,

```
perms :: MonadNondet m \Rightarrow [a] \rightarrow m[a]perms [ ] = do {return [ ]}
perms xs = \mathbf{do} \{ (y, ys) \leftarrow select xs; zs \leftarrow perms ys; return (y: zs) \}
```
where

```
select :: MonadNondet m \Rightarrow [a] \rightarrow m (a, [a])select \[ ] = do {fail}
select (x : xs) = do \{return (x, xs) \} \square\mathbf{do} \{ (y, ys) \leftarrow select \; xs; return \; (y, x: ys) \}
```
### **5. State**

A class of computations exploiting updatable state:

**class** Monad  $m \Rightarrow$  MonadState s  $m \mid m \rightarrow s$  where *get* :: *m s*  $put :: S \rightarrow m()$ 

with four axioms:

 $put s \gg put s'$  =  $put s'$  $put s \gg get$  =  $put s \gg return s$  $get \gg= put$  =  $skip$  $get \ggg \lambda s \rightarrow get \ggg k s = get \ggg \lambda s \rightarrow k s s$ 

#### **5.1. Eight queens**

Queen at  $(r, c)$  threatens up-diagonal  $r - c$  and down-diagonal  $r + c$ :

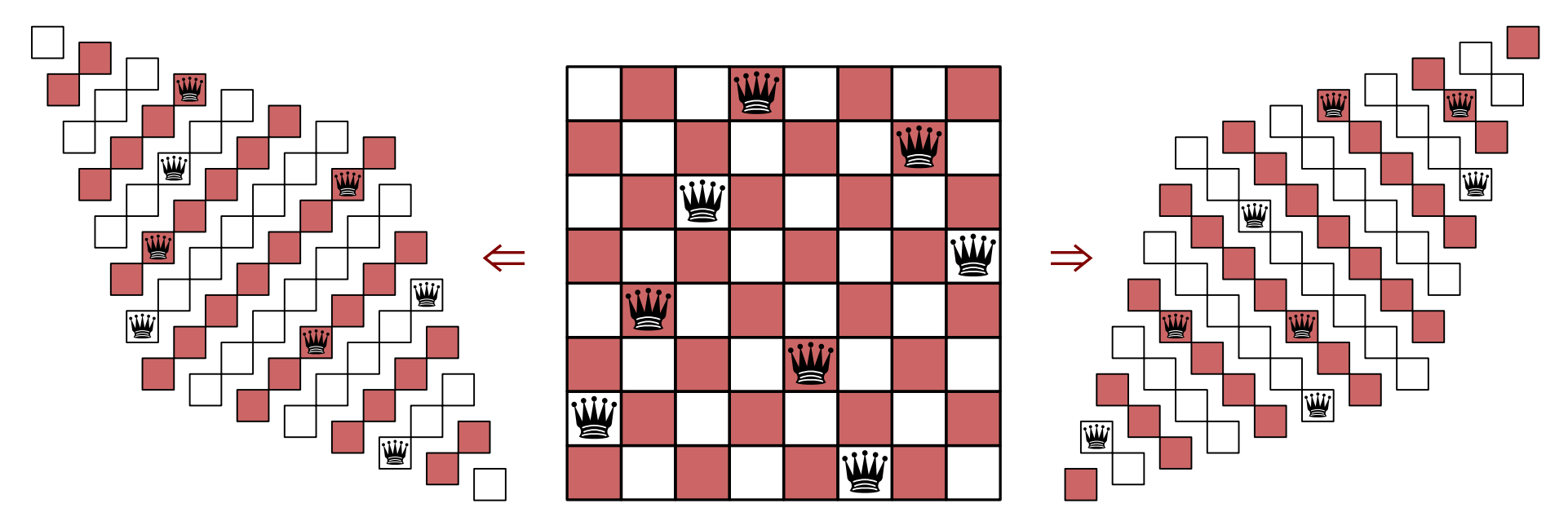

The essence of queen safety:

 $test :: (Int, Int) \rightarrow ([Int], [Int]) \rightarrow (Bool, ([Int], [Int]))$ test  $(c, r)$  (ups, downs) =  $(u \notin upp \land d \notin downs, (u:ups, d:downs))$ where  $(u, d) = (r - c, r + c)$ 

#### **5.2. Eight queens, purely**

The safety test for a candidate layout:

 $s$ *afe*<sub>1</sub> ::  $([Int], [Int]) \rightarrow [(Int, Int)] \rightarrow (Bool, ([Int], Int]))$  $safe_1 = foldr \ step_1 \circ start_1$  where  $start_1$  *updowns* = *(True, updowns)*  $step_1$  *cr* (*restOK, updowns*) = (*thisOK*  $\land$  *restOK, updowns'*)  $$ 

Then generate and test:

*gueens* :: *MonadNondet*  $m \Rightarrow Int \rightarrow m$  [*Int*] *gueens n* = **do** {*rs* ← *perms*  $[1..n]$ ; *guard (fst (safe*<sup>1</sup> *empty (place n rs)))*; *return rs*} *place*  $n$   $rs = zip[1..n]$   $rs$ *empty*  $= (\lceil \rceil, \lceil \rceil)$ 

#### **5.3. Safety testing, statefully**

Maintain the checked diagonals statefully:

*safe*<sup>2</sup> :: *MonadState ([Int ], [Int ]) m* ⇒ *[(Int, Int)]* → *m Bool*  $safe_2 = foldr$  step<sub>2</sub> start<sub>2</sub> where *start*<sub>2</sub> = **do** {*return True*}  $step_2$  *cr*  $k =$  **do** {*restOK* ← *k*; *updowns* ← *get*;  $let (thisOK, updowns') = test cr updowns;$ *put updowns'*; *return* (*thisOK* ∧ *restOK*) }

Simple proof using axioms of *get* and *put* that

```
safe2
crs
   = do {updowns ← get;
              \text{let } (\textit{ok}, \textit{updowns}') = \textit{safe}_1 \textit{updowns} \textit{crs};put updowns'; return ok }
```
## **6. Combining effects**

Nondeterminism for permutations, state for safety testing:

**class** *(MonadState s m, MonadNondet m)*  $\Rightarrow$  *MonadStateNondet s m | m*  $\rightarrow$  *s* Again, no new operations, but some additional laws—*fail* also a right zero:  $m \gg \text{fail} = \text{fail}$ 

and composition distributes also rightwards over choice:

 $m \gg \lambda x \rightarrow k_1 x \square k_2 x = (m \gg k_1) \square (m \gg k_2)$ 

That is, *local* or *backtrackable state*. (Each choice point entails a clean slate.) In particular, guards commute with anything:

*guard*  $b \gg m = m \gg \lambda x \rightarrow$  *guard*  $b \gg$  *return* x

#### **6.1. Queens, nondeterministically and statefully**

Using  $get \gg put = skip$  and commuting guards, calculate

*gueens n* = **do** {*rs*  $\leftarrow$  *perms*  $[1 \, . \, n]$ ; *guard (fst (safe*<sup>1</sup> *empty (place n rs)))*; *return rs*}  $=$  **do** {*s* ← *get*; *rs* ← *perms*  $[1..n]$ ; *put empty*;  $ok \leftarrow safe_2$  (place n rs); put *s*; guard ok; return rs }  $=$  **do** {*s* ← *get*; *rs* ← *perms*  $[1..n]$ ; *put empty*;  $ok \leftarrow safe_2$  (place n rs); guard ok; put s; return rs }  $=$  **do**  $\{s \leftarrow get; rs \leftarrow perms \ [1 \n, n]; put empty;$ *safe*<sup>3</sup> *(place n rs)*; *put s*; *return rs*}

where  $\mathit{safe}_3$   $\mathit{crs} = \mathit{safe}_2$   $\mathit{crs} \ggg \mathit{guard}$ . Then calculate that

 $safe_3$  *crs* = *foldr step*<sub>3</sub> *start*<sub>3</sub> where *step*<sub>3</sub> = ...; *start*<sub>3</sub> = ... by plain ordinary equational reasoning.

### **7. Think locally, act globally**

- state and failure combine, in two ways
- *local* state:  $s \rightarrow$  *Maybe*  $(a, s)$
- *global* state:  $s \rightarrow ($ *Maybe*  $a$ ,  $s$  $)$
- different interactions between the two theories
- state and nondeterminism combine nicely *locally*:  $s \rightarrow [(a, s)]$
- but sometimes you want *global* state
- eg Prolog evaluator, or playing Sudoku
- however,  $s \rightarrow ([a], s)$  is not a monad
- what is the equational theory? and implementation?

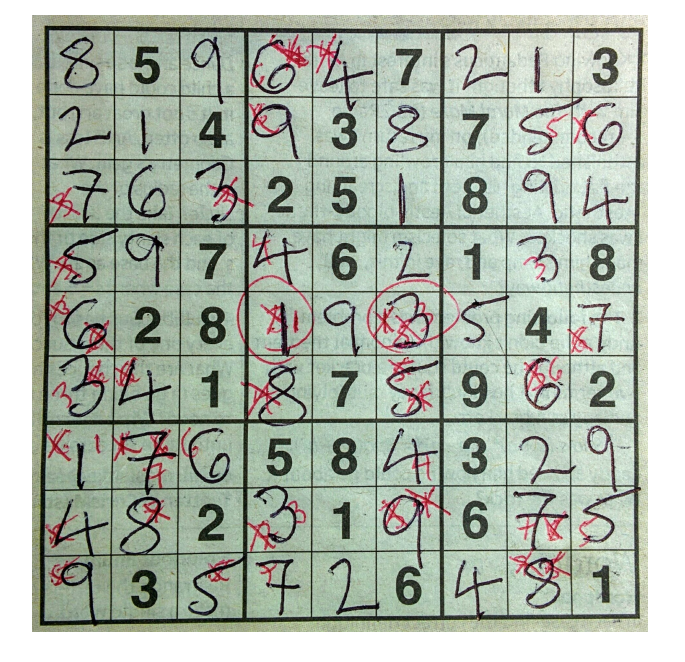

### **8. Summary**

- computational effects as algebraic theories
- the axioms are important! as with type classes etc too
- theories combine—trivially, or with interaction
- *making equations great again*
- personal bugbear: *language designers are compiler writers*
- *Just* do *it*, JG and Ralf Hinze, ICFP 2011

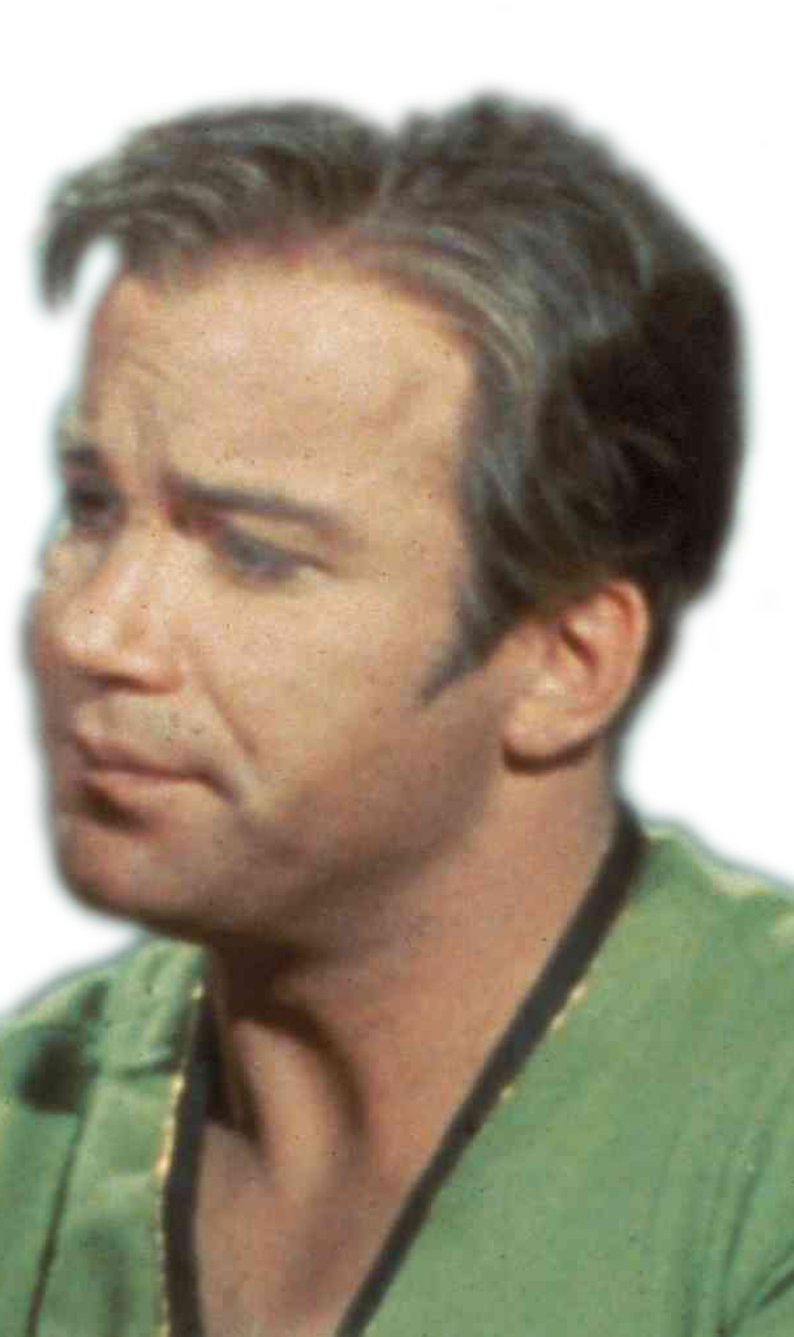